## Complexité

INFORMATIQUE COMMUNE - TP nº 2.2 - Olivier Reynet

#### **À la fin de ce chapitre, je sais :**

**RE calculer la complexité d'un algorithme simple** 

R donner les complexités dans le pire des cas des tris comparatifs génériques

**R** expliquer la différence entre le tri rapide et le tri fusion

### **A Complexité d'algorithmes simples**

A1. Calculer la complexité de l'algorithme [1.](#page-0-0) Y-a-il un pire et un meilleur des cas ?

<span id="page-0-0"></span>**Algorithme 1** Produit scalaire

```
1 : Fonction PRODUIT_SCALAIRE(x, y) . \triangleright x et y sont des vecteurs à n éléments
2: s \leftarrow 03 : pour i = 0 à n −1 répéter
4: s \leftarrow s + x_i y_i \triangleright coût?
5 : renvoyer s
```
A2. Calculer la complexité de l'algorithme [2](#page-0-1) dans le meilleur et dans le pire des cas.

#### <span id="page-0-1"></span>**Algorithme 2** Palindrome

```
1 : Fonction PALINDROME(w)
2 : n ← la taille de la chaîne de caractères w
3: i \leftarrow 04: i \leftarrow n-15 : tant que i < j répéter
6: si w[i] = w[j] alors
7: i \leftarrow i+18: j \leftarrow j-19 : sinon
10 : renvoyer Faux
11 : renvoyer Vrai
```
A[3.](#page-1-0) Calculer la complexité de l'algorithme 3. Y-a-t-il un pire et un meilleur des cas? On fait l'hypothèse que la fonction PUISSANCE(a,b) est de complexité constante *O*(1). Cette hypothèse vous semble-telle raisonnable ?

<span id="page-1-0"></span>**Algorithme 3** Évaluation simple d'un polynôme

- 1 : **Fonction** EVAL\_POLYNÔME(p, v)
- 2:  $d$  ← degré de p
- 3:  $r \leftarrow p[0]$ 4 : **pour** *i* = 0 à *d* **répéter**
- 5:  $r \leftarrow r + \text{p[i]} \times \text{PUISSANCE}(v, i)$
- 6 : **renvoyer** r
- A4. Utiliser la méthode de Horner (cf. algorithme [4\)](#page-1-1) pour écrire un autre algorithme pour évaluer un polynôme. Quelle complexité pouvez-vous obtenir ? Est-ce plus rapide ?

<span id="page-1-1"></span>**Algorithme 4** Évaluation d'un polynôme par la méthode d'Horner

```
1 : Fonction HORNER(p, d, v)
2: r \leftarrow p[d]3 : pour i = d −1 à 0 répéter
4: r \leftarrow r \times v5: r \leftarrow r + p[i]6 : renvoyer r
```
## **B Tri fusion**

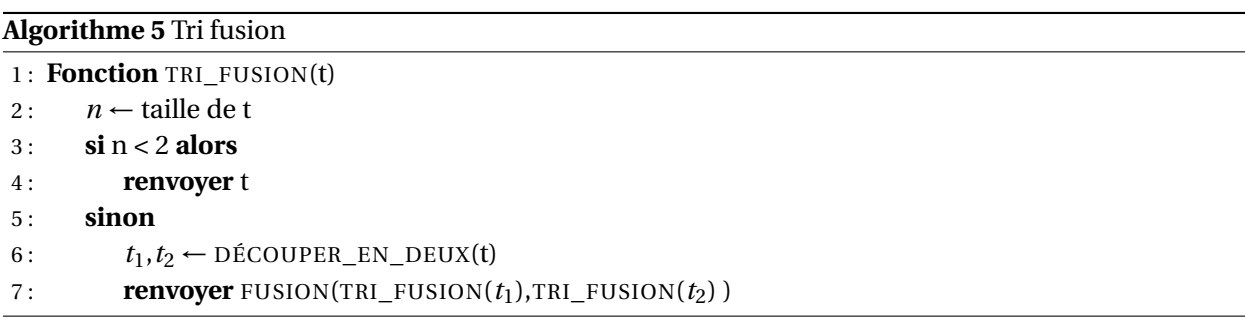

B1. Programmer le tri fusion en Python.

B2. Quelle est la complexité de cet algorithme ? Y-a-t-il un pire et un meilleur cas ?

B3. Vérifier, en mesurant le temps d'exécution, la justesse de votre calcul précédent.

## **C Tri rapide**

C1. Programmer le tri rapide en Python.

- C2. Quelle est la complexité de cet algorithme ? Y-a-t-il un pire et un meilleur cas ?
- C3. Vérifier, en mesurant le temps d'exécution, la justesse de vos calculs précédents.

#### **Algorithme 6** Découper en deux

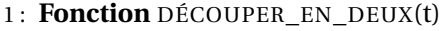

- 2:  $n \leftarrow$  taille de t
- 3:  $t_1, t_2$  ← deux listes vides
- 4 : **pour** *i* = 0 à *n*//2−1 **répéter**
- 5: AJOUTER $(t_1, t[i])$
- 6 : **pour** *j* = *n*//2 à *n* −1 **répéter**
- 7:  $\qquad \qquad \text{AJOUTER}(t_2, t[j])$
- 8: **renvoyer**  $t_1$ ,  $t_2$

#### **Algorithme 7** Fusion de deux sous-tableaux triés

```
1: Fonction FUSION(t_1, t_2)2: n_1 \leftarrow taille de t_13: n<sub>2</sub> ← taille de t<sub>2</sub>
4: n \leftarrow n_1 + n_25: t \leftarrow une liste vide
6: i_1 \leftarrow 07: i_2 \leftarrow 08 : pour k de 0 à n - 1 répéter
9: si i_1 \geq n_1 alors
10: AJOUTER(t, t_2[i_2])
11 : i_2 \leftarrow i_2 + 112: sinon si i_2 \ge n_2 alors
13 : AJOUTER(t, t_1[i_1])
14 : i_1 \leftarrow i_1 + 115: sinon si t_1[i_1] \leq t_2[i_2] alors
16: AJOUTER(t, t_1[i_1])
17 : i_1 \leftarrow i_1 + 118 : sinon
19: AJOUTER(t, t_2[i_2])
20: i_2 \leftarrow i_2 + 121 : renvoyer t
```
#### **Algorithme 8** Tri rapide

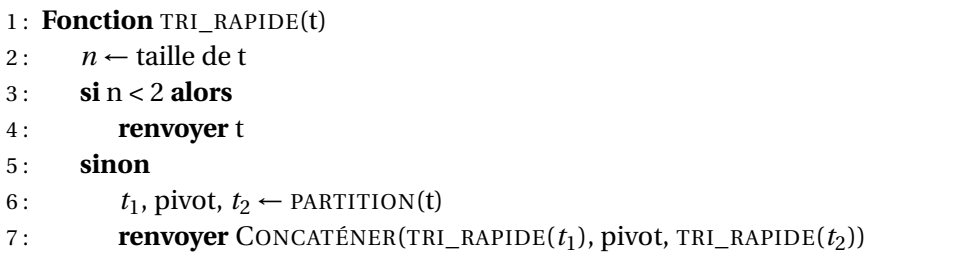

## **Algorithme 9** Partition en deux sous-tableaux

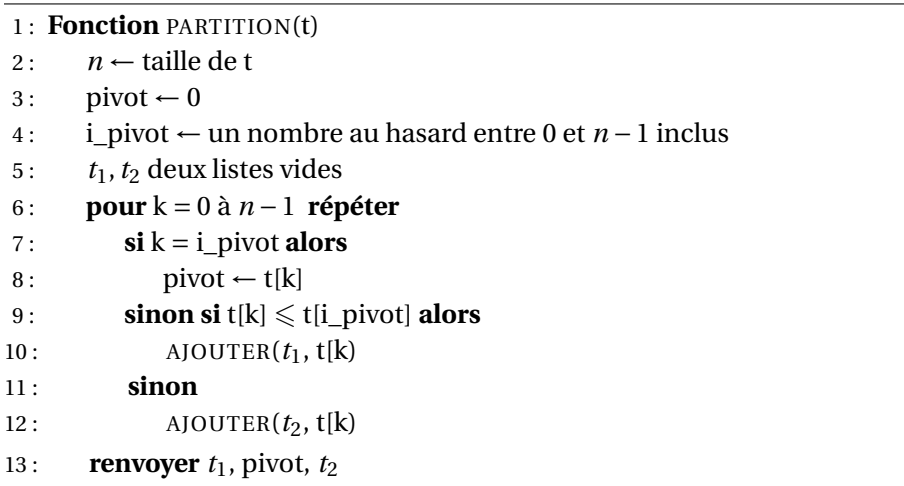

# **D Versions en place des tris**

## **Algorithme 10** Tri fusion

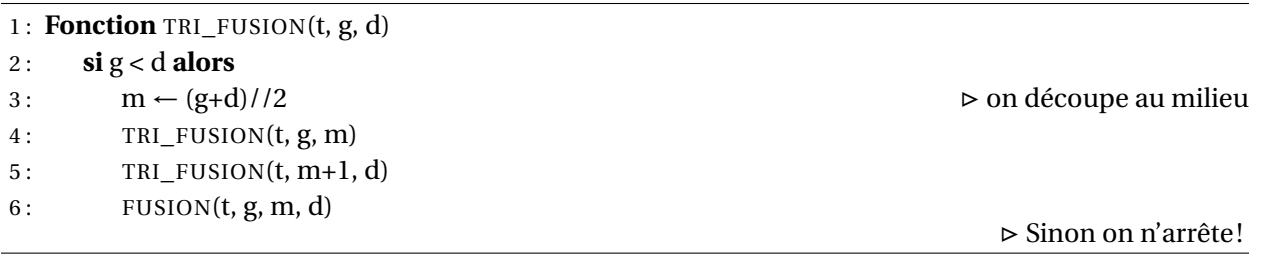

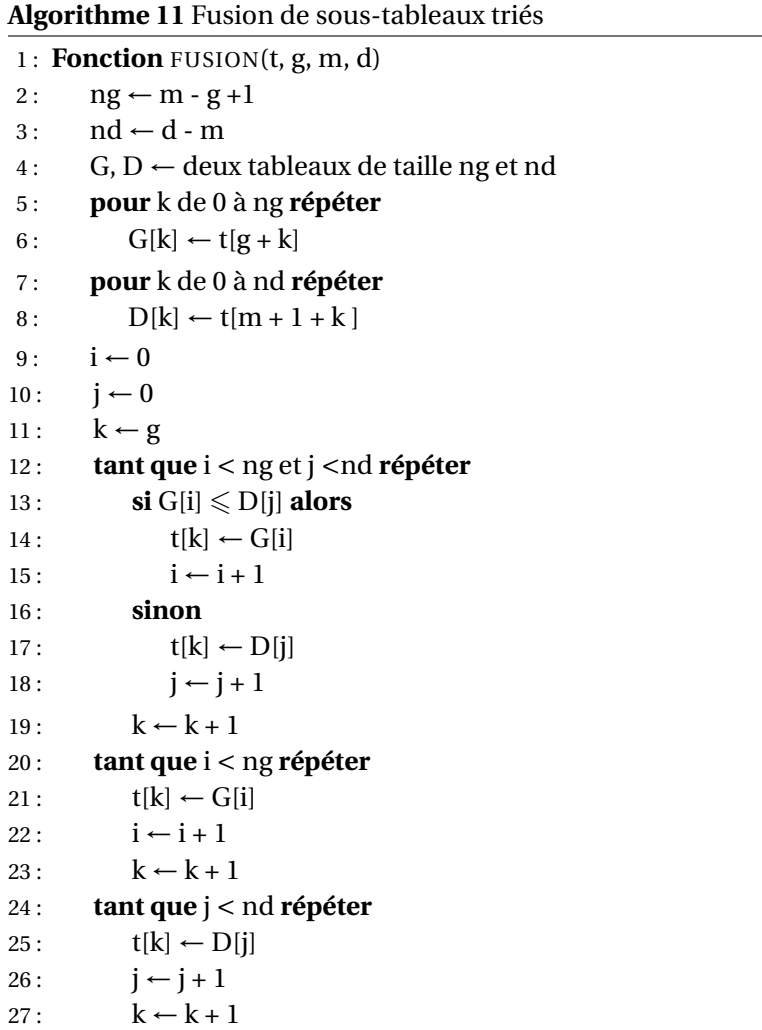

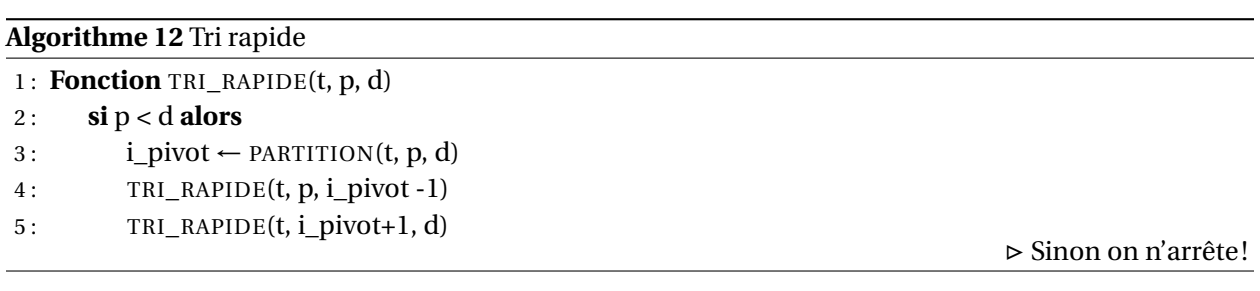

**Algorithme 13** Partition en deux sous-tableaux

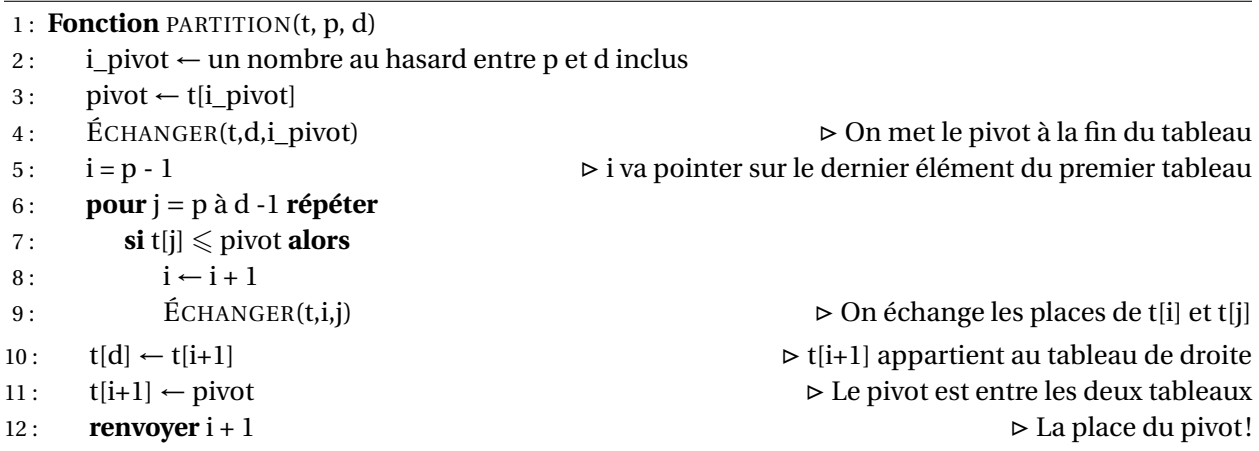